# The Machine is dead, long live the Machine

Service resilience and deployment automation at the **BBC** 

# I am Yavor Atanasov or Явор Атанасов if you read Bulgarian

Today I will be speaking with you as a software engineer from BBC's central engineering team.

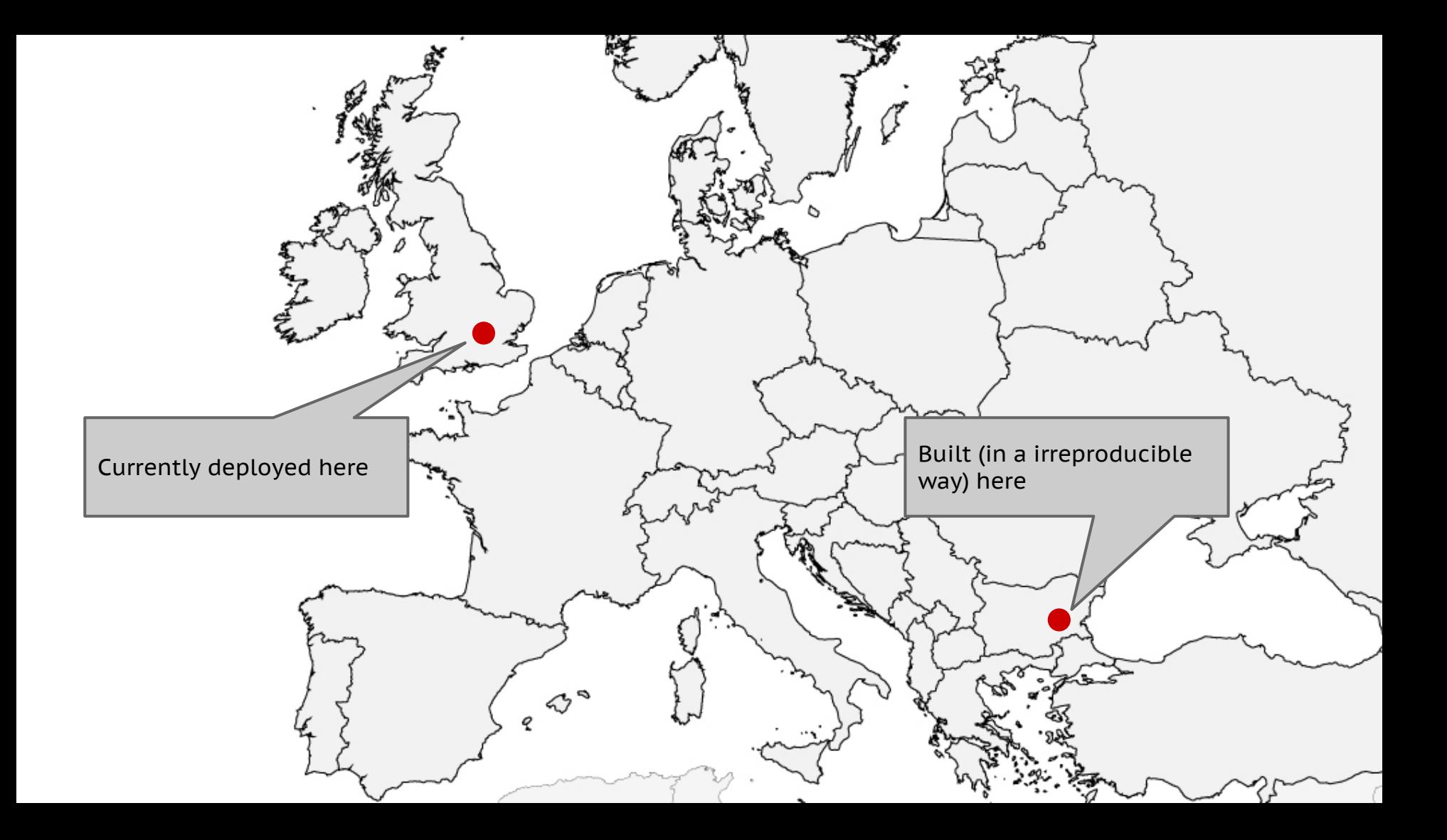

### The BBC

Depth of audience and breadth of services

- 5th largest site in UK, 55th globally
- Top 20 in News, Sport, Arts, Kids and Teens

Source: Alexa

Our team helps others deliver software fast and reliably - now and in the long term

We provide tools used for building and deploying services on AWS

### What are we speaking about today?

- Where we were **before**
- Where we are **now**
- **Principles** we've followed
- **How** we followed them
- What does it all **mean**

#### Our previous platform

- Shared tenancy of services
- Strong **separation** of Ops and Dev
- Devs deploy to test, Ops deploy to live
- **Limited** set of technologies

### What this means for people

- Long release cycle **harder risk management and frustration**
- Separation of OPS and Dev **friction and alienation**
- Limited technologies **forcing people to cut an apple with a chainsaw**

#### What this means for our services

- **Higher risk** of breaking due to updates
- **Slower resolution** of live issues
- **Wider impact area** in case of a problematic release

### The need for change

- Better service **isolation**
- Faster, more **continuous deployments**
- Easier **infrastructure** provisioning
- **No** hard **limit** on technologies
- Let **Dev** and **OPS** eat each other's dog food

### Brand new world

Continuous Delivery, Cloud, DevOps

#### Freedom and responsibility

- Services have dedicated infrastructure
- **Teams can create infrastructure**
- Teams control their deployment cycles
- Teams choose their technologies
- Teams are responsible for their service

#### How are we doing in numbers

- > 300 deployments per day
- 60,000 Deployments in first 18 months
- Time to live from 2 days to 10 minutes

### Who is using our tools and services

- All key video transcoding/packaging for BBC iPlayer
- Pipeline delivering election results to BBC News
- Live text for all BBC Sport events
- … a lot more

### How does it look like

The path from keyboard to audiences

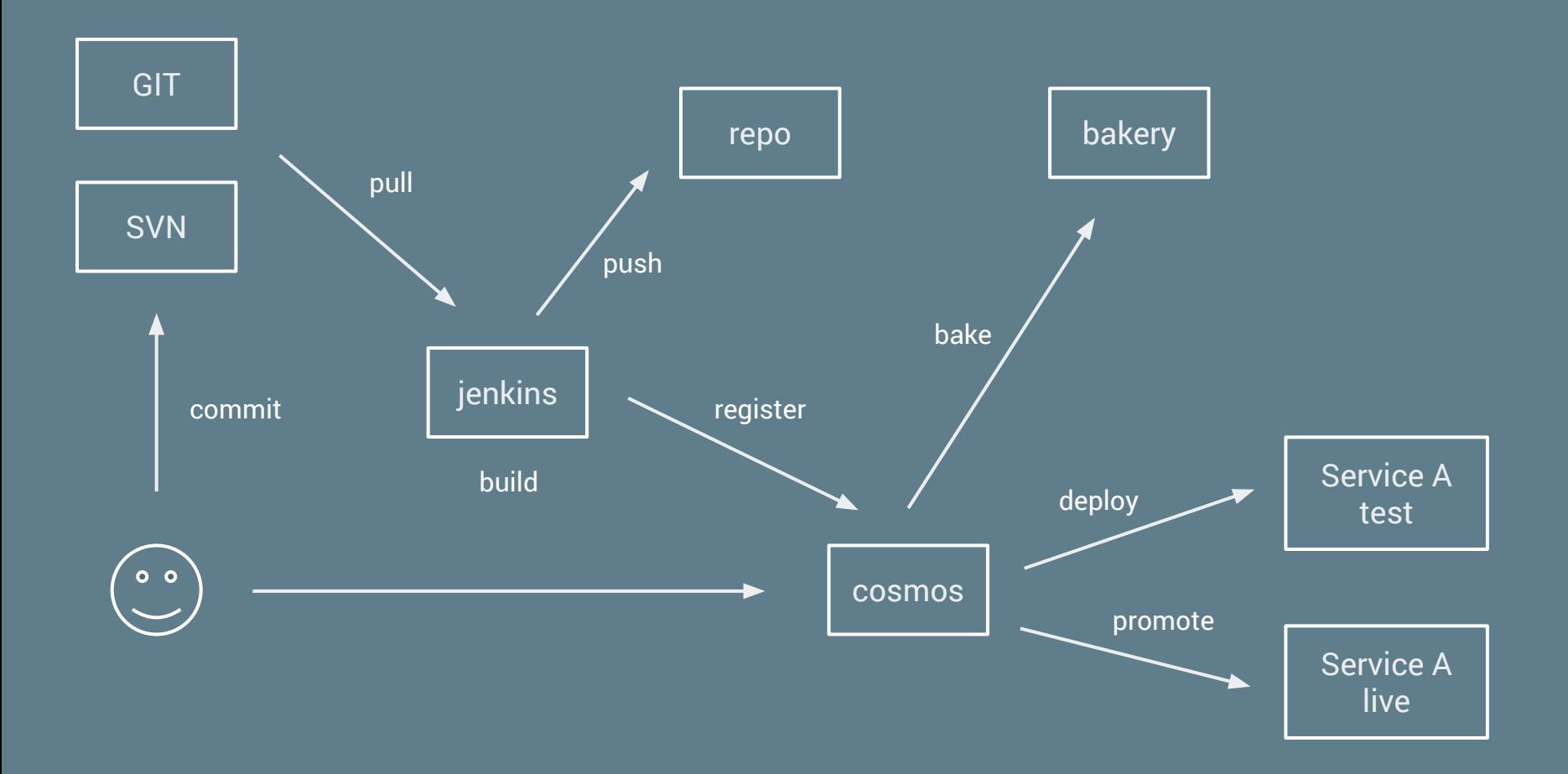

### Building your service

# Building blocks

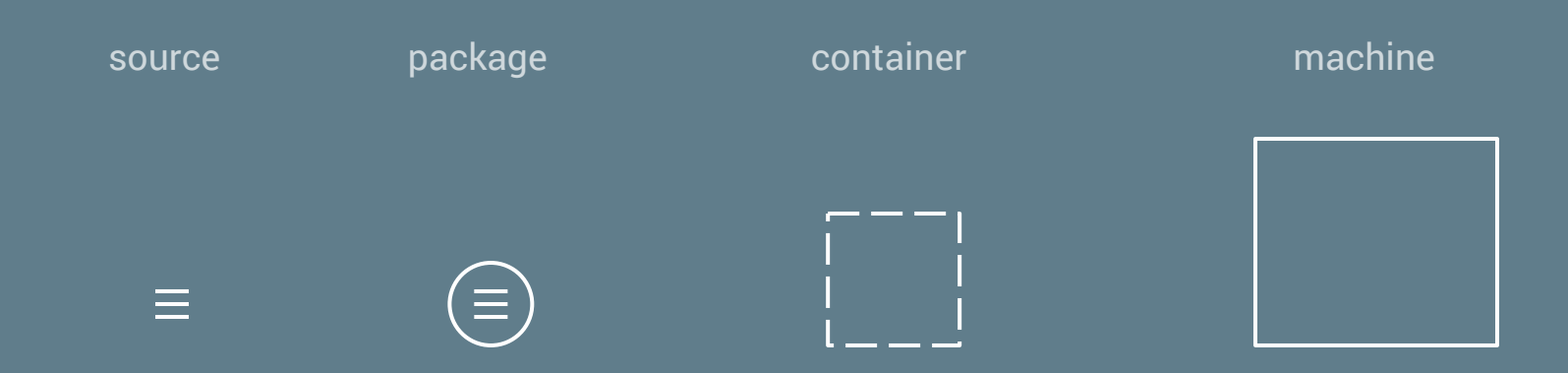

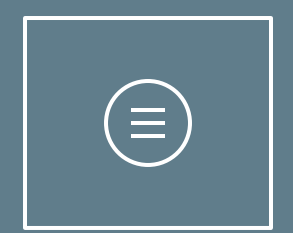

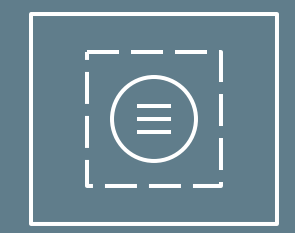

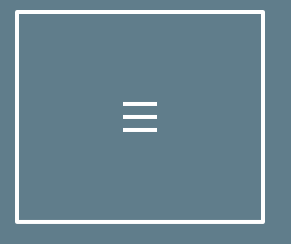

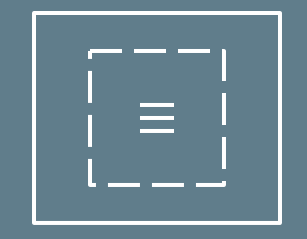

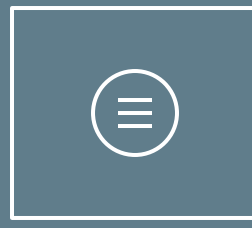

# Source built into a package installed on a machine

Source built into a package installed in a container put on a machine

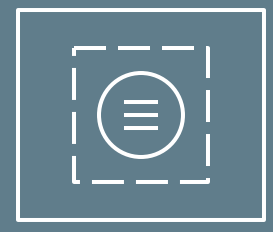

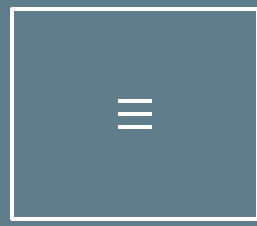

## Source put on a machine directly

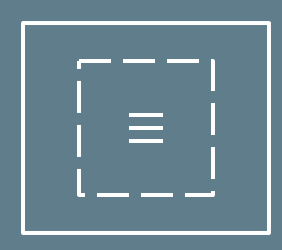

# Source put in a container put on a machine

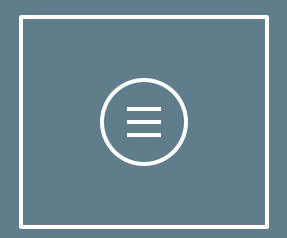

A. B.

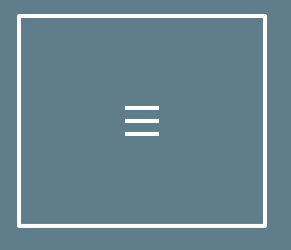

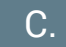

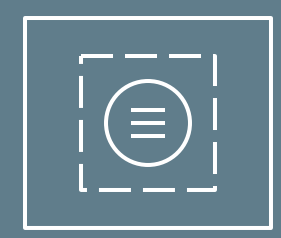

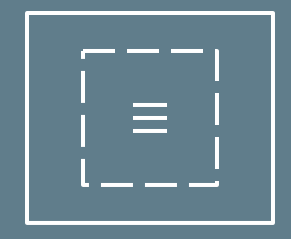

C. D.

# What is wrong with these?

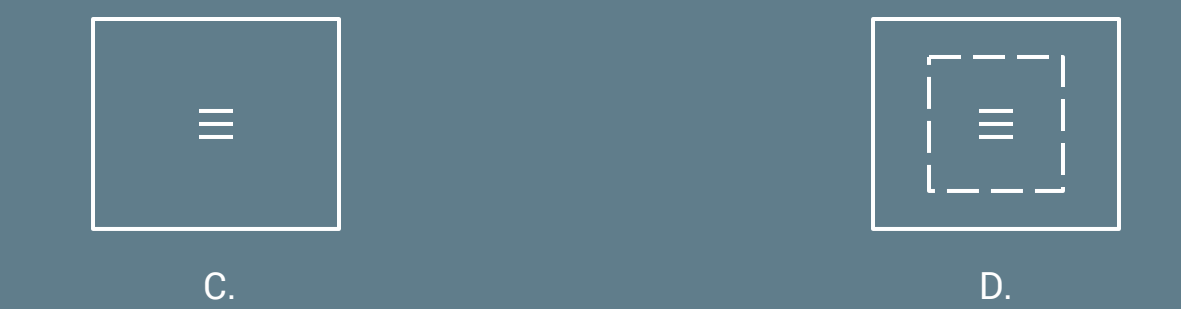

How do you express dependencies of your software without packaging?

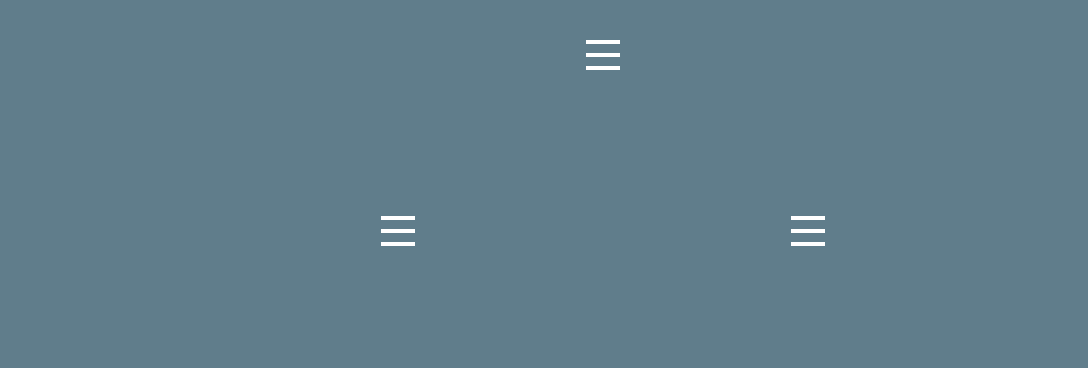

...don't tell me bash scripts

### Leave dependency management to systems designed for that!

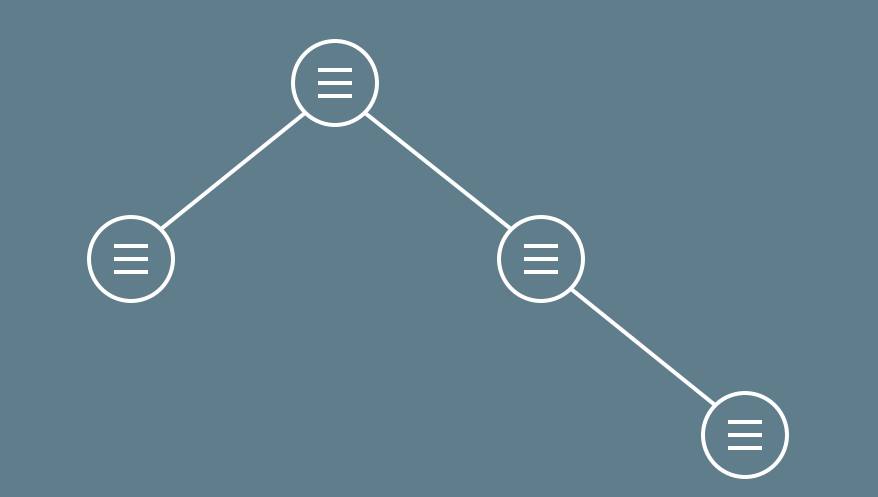

Whether you use containers or deploy directly onto a machine - package your code

### That leaves us 2 options

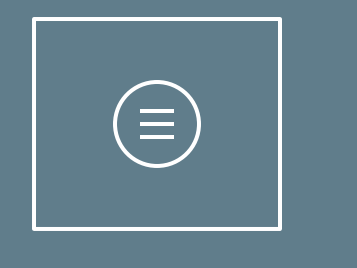

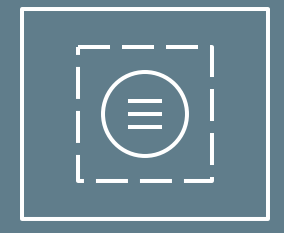

A. B.

### Deploying (docker) containers is a dynamic topic

- Deployment and management tools are still immature
- Dependency management between things in the container and the underlying host is an open topic (fat vs thin containers)
- Cloud vendors may need to think about billing based on container usage if they want to abstract completely the underlying virtual instances
- $etc...$

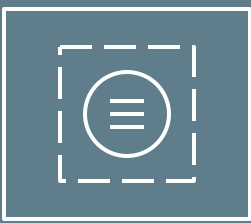

C.

### So for now our service is this ...

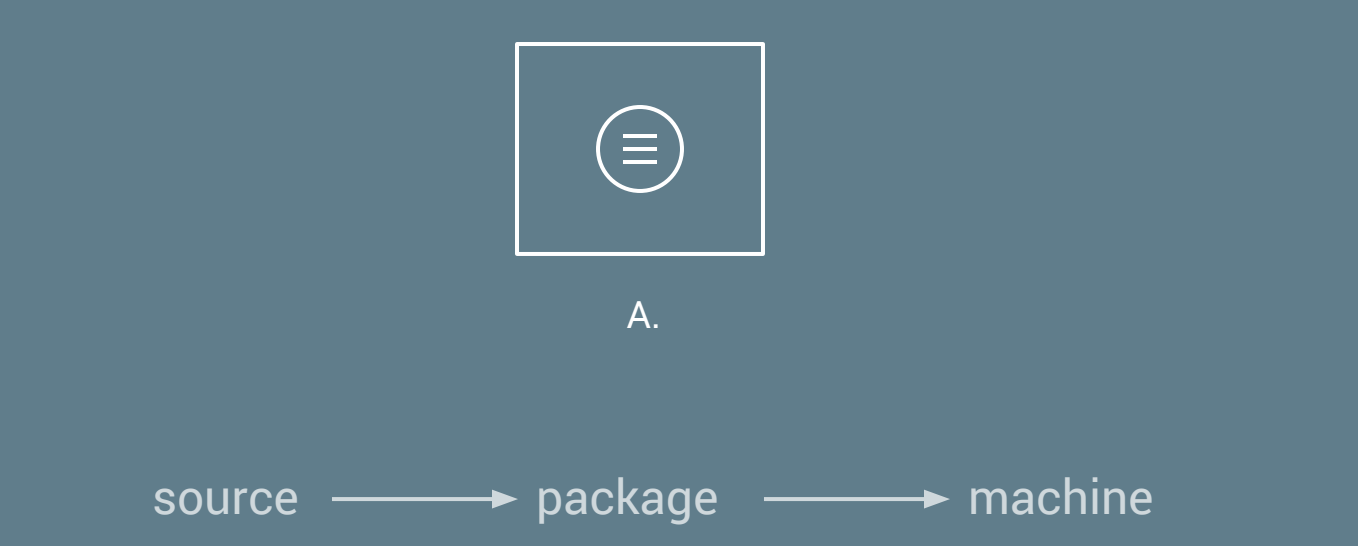

### We need to build two binaries

- Packages e.g. **RPM**, **DEB**, etc.
- Machine images- e.g. **AMI**

# Important principles

- Build binaries in a reproducible way
- Build them once
- Leave dependency management to tools made for it

#### Building a package $\bigoplus$

### Different levels of package managers

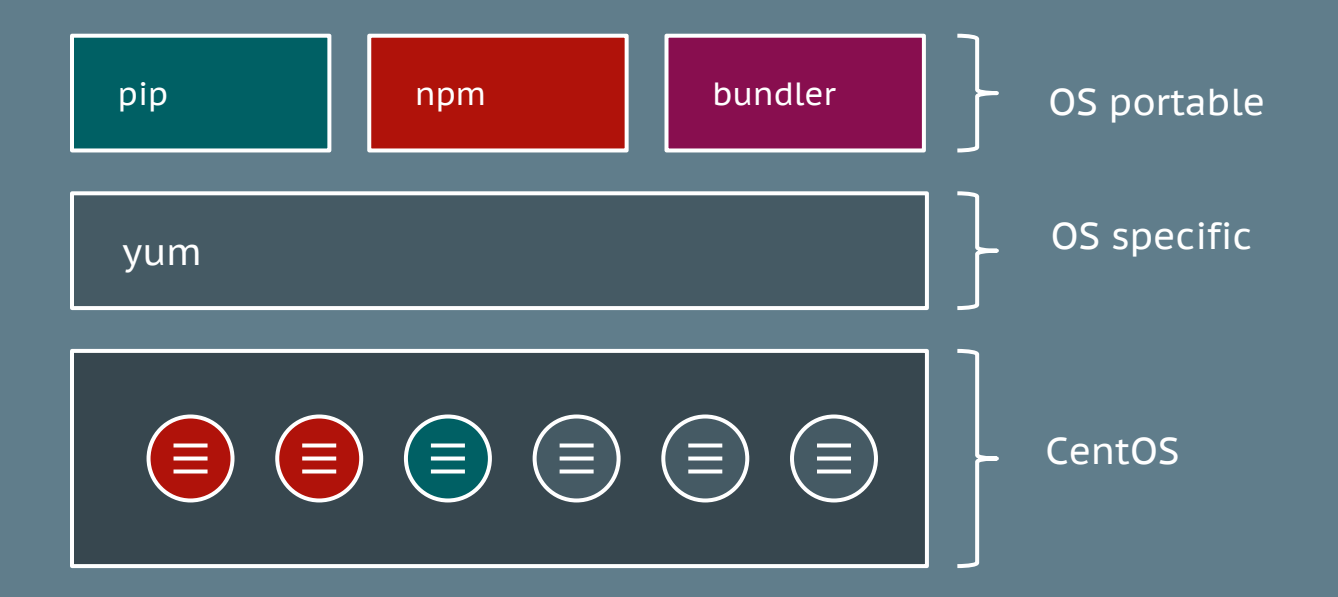

### Which manager to package for?

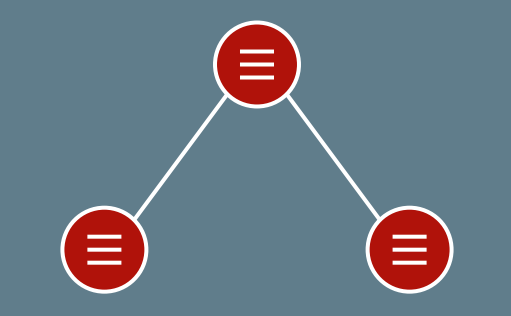

If all your dependencies come from one package manager - package for that.

*e.g. I only depend on node modules, so I'll build an npm package*

### Dependencies across package managers?

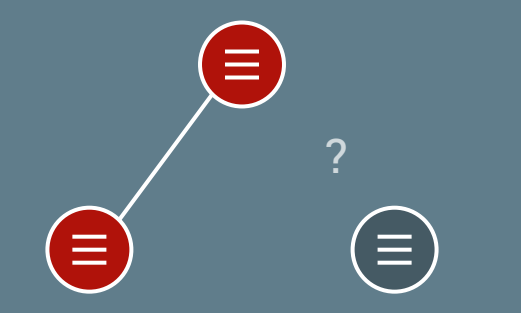

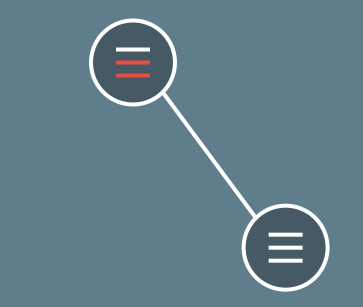

If you have dependencies stretching across different managers - package for the lower level one, resolve all higher level dependencies at build time and include them in the package.
## CI is critical, choice of CI is irrelevant

Building within clean chroots using [mock](http://fedoraproject.org/wiki/Using_Mock_to_test_package_builds) or within [docker](https://www.docker.com/) containers ensures all your build dependencies are specified correctly and your build is reproducible.

# How we build packages

- We use Jenkins
- $\bullet$  We build within chroots using  ${ \text{mock} }^+$
- Our services are built as RPM packages

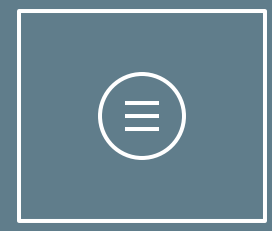

## Building the machine

## Important principles

- Build binaries in a reproducible way
- Build them once
- Leave dependency management to tools made for it

## What's in a machine image?

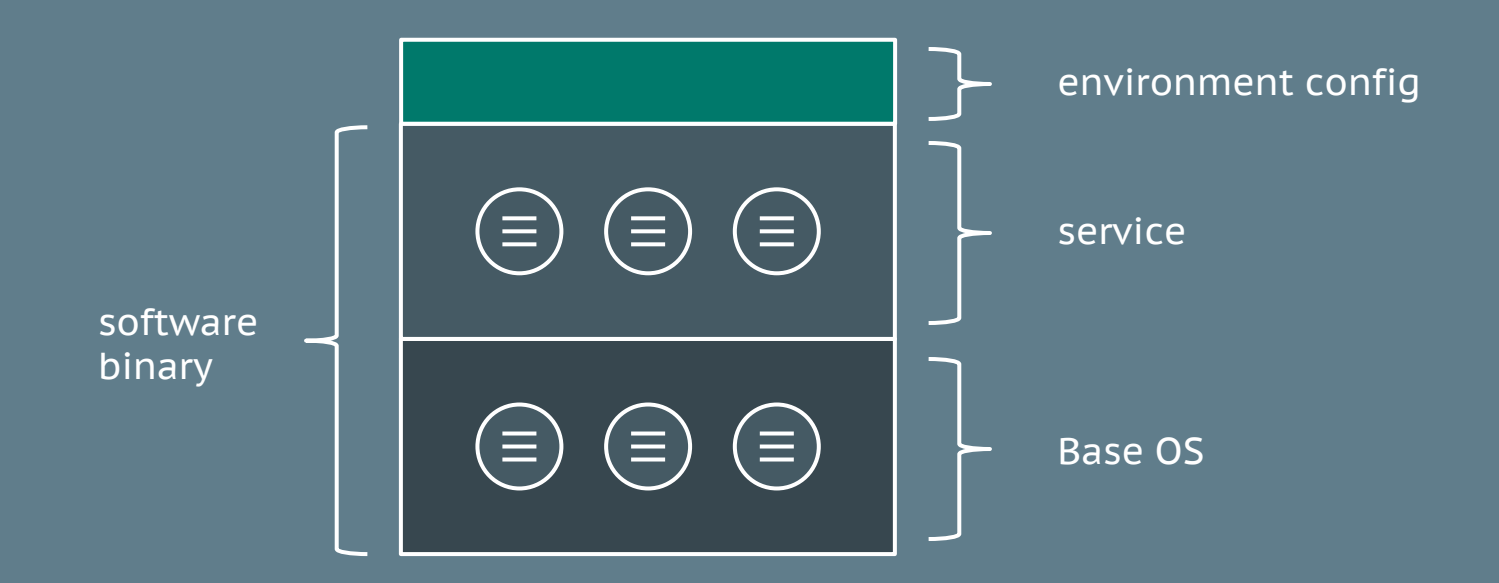

## Machines and environments

Keep the binaries the same, do the minimal change - configuration

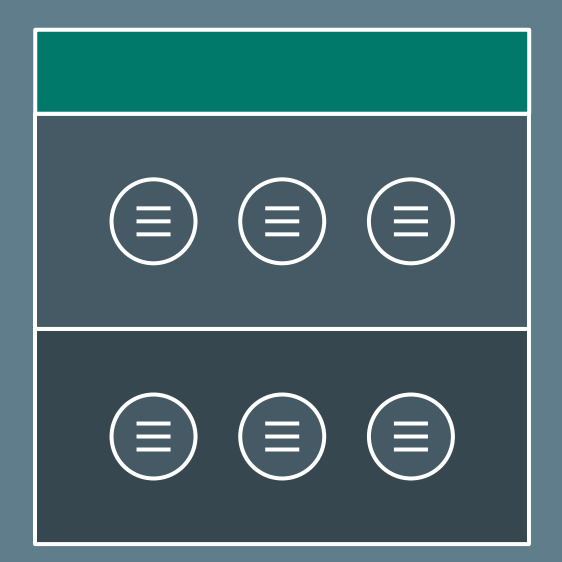

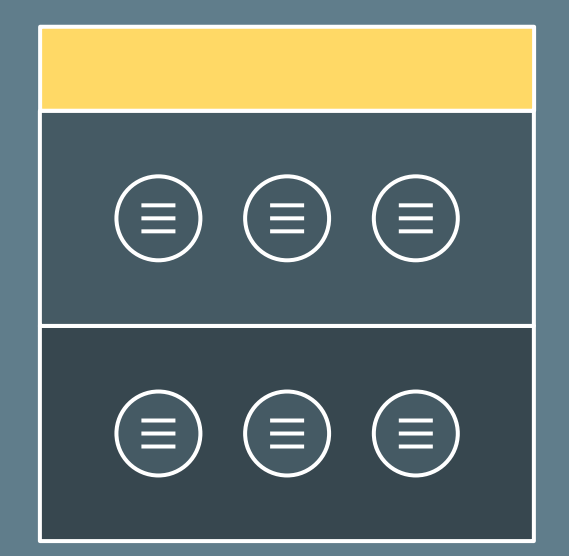

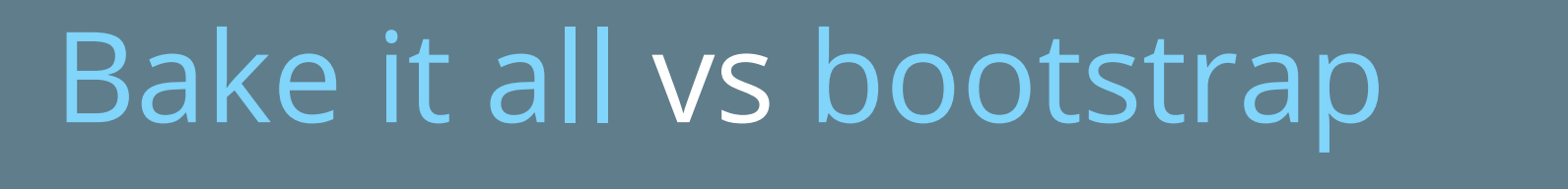

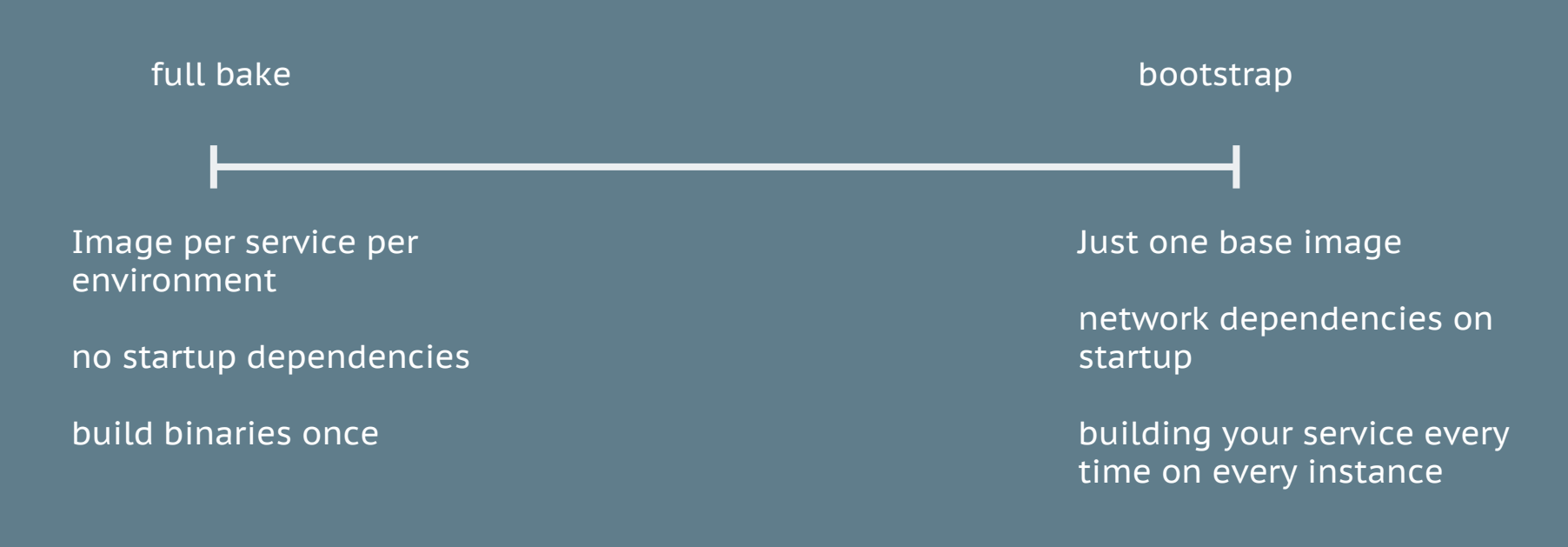

## Bake it all vs bootstrap

- **Think about network dependencies on startup**
- Think about startup time and reliability
- **.** Think about building binaries once

## How we bake Amazon Machine Images (AMIs)

## Our Bakery

- Takes repositories information, packages to install and environment specific configuration
- Bakes AMIs using a 2 step snapshot process 1 snapshot just for the software and 1 for the software with the configuration

## 2 step snapshotting

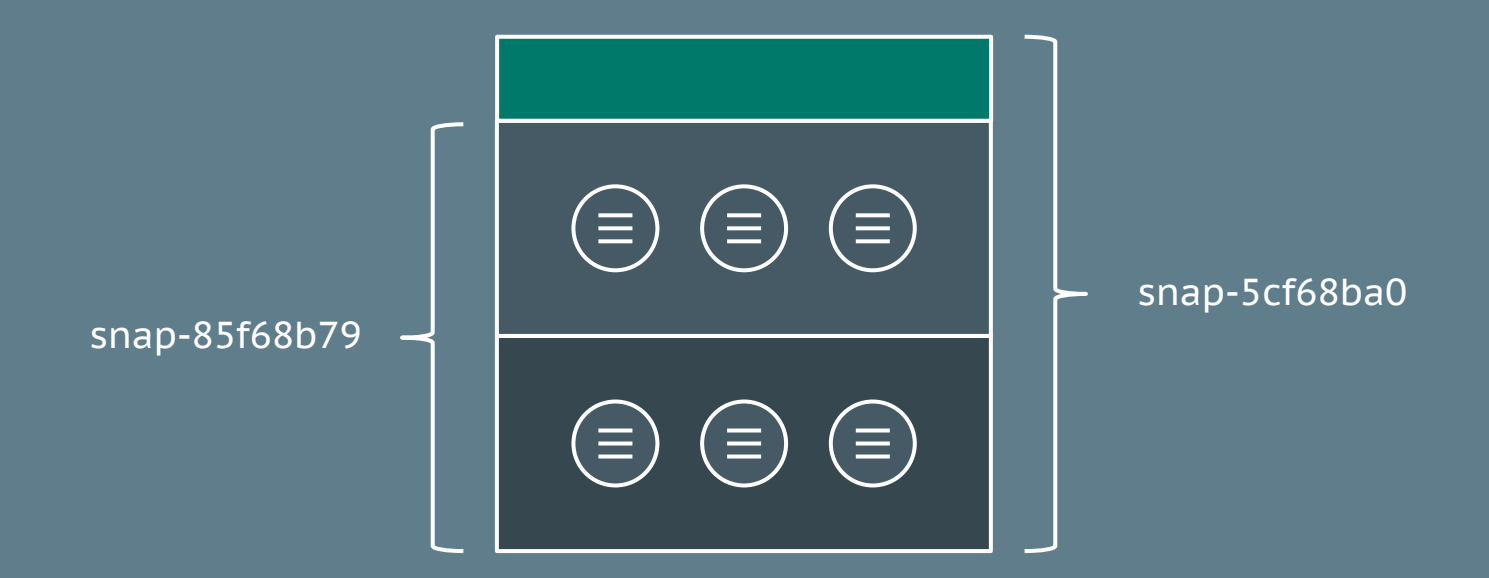

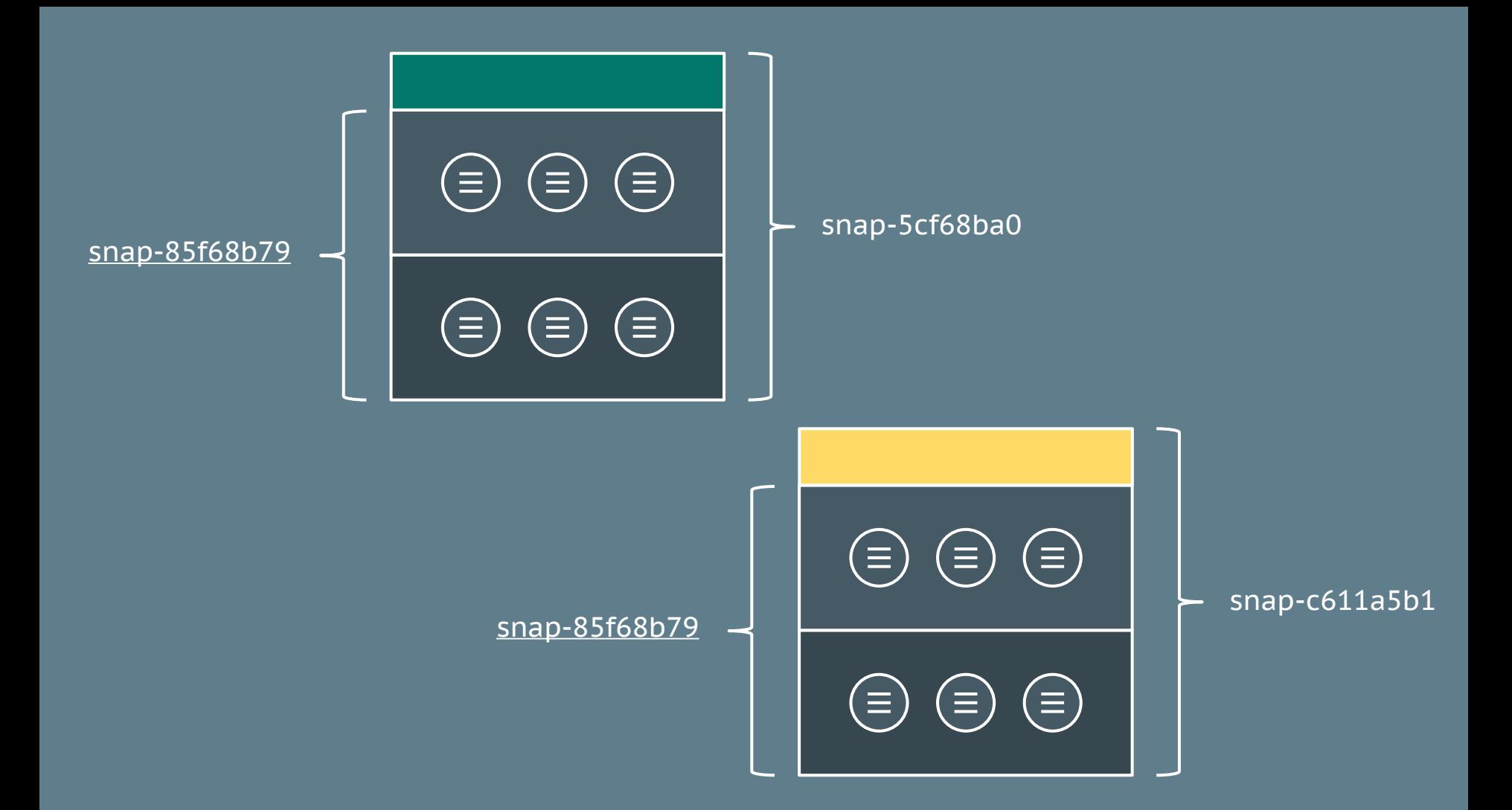

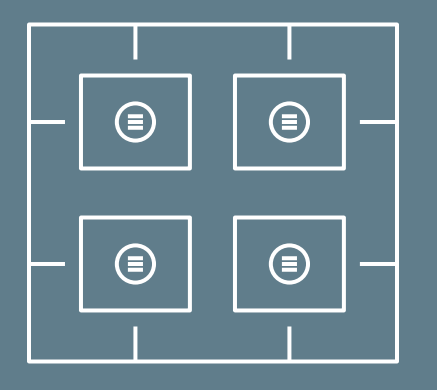

## Provisioning cloud infrastructure

Hardware is now software, let's treat it as such...

## Important principles

- Build binaries in a reproducible way
- Build them once
- Leave dependency management to tools made for it

## Infrastructure as code and AWS CloudFormation

- Manages infrastructure dependencies
- Handles underlying AWS API interactions
- Supports rollbacks
- Reproducible
- We can version infrastructure with our code

# What does that mean for my service?

- I can build identical copies of my service in different environments
- I can version my infrastructure templates with my code and reproduce the full stack at any point in time

So my application is not just software, it is software and infrastructure combined

## How we provision infrastructure

- We define stateless and stateful infrastructure in separate templates
- We use CloudFormation abstraction libraries to programmatically generate templates - (e.g. https://github.com/cloudtools/troposphere)

## Cloud architecture

## Architectural considerations

- Resilience and security through levels of isolation
- High availability through multiple zones and regions
- **•** Scalability

## Levels of isolation

- Network and instance access be isolated by default
- Resource isolation find all API limits and resource limits of your cloud vendor and avoid sharing those among your critical services. The *cloud* is finite!

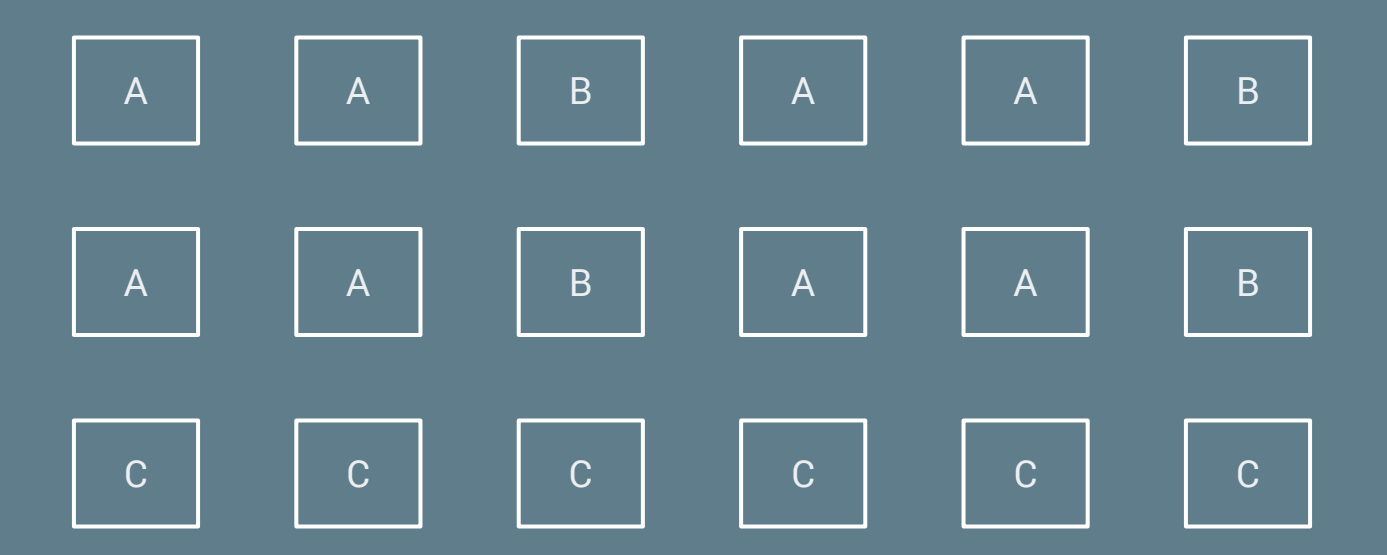

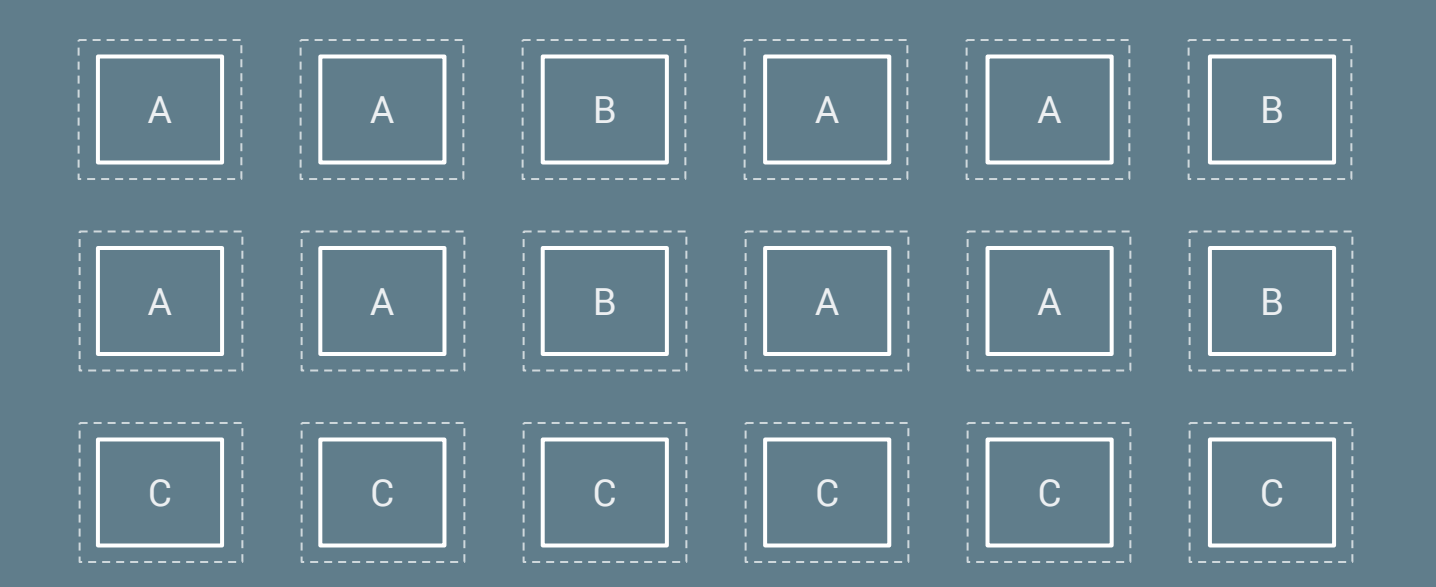

security groups to isolate instances

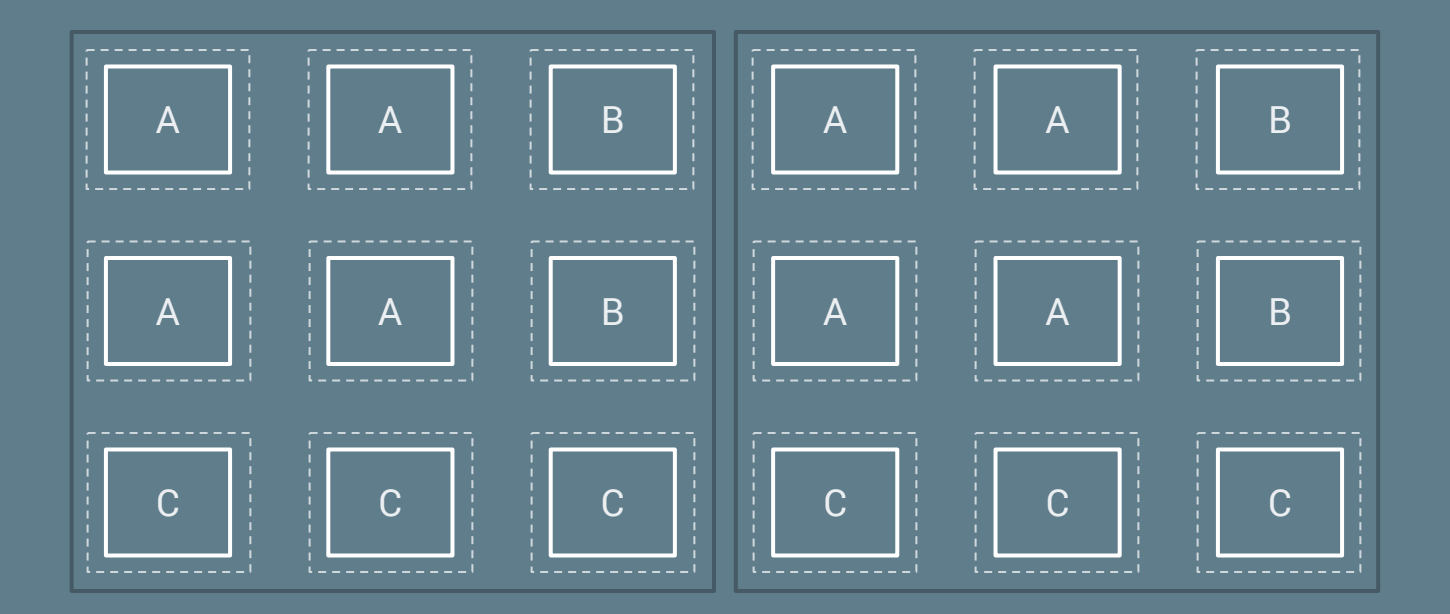

security groups to isolate instances

subnets and ACLs to isolate groups of instances

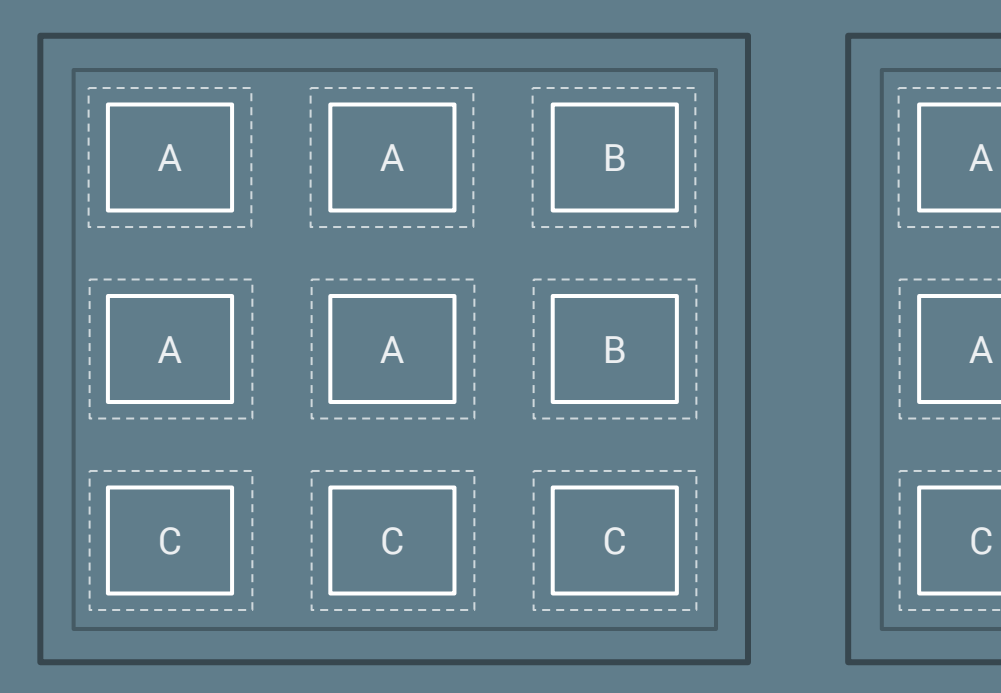

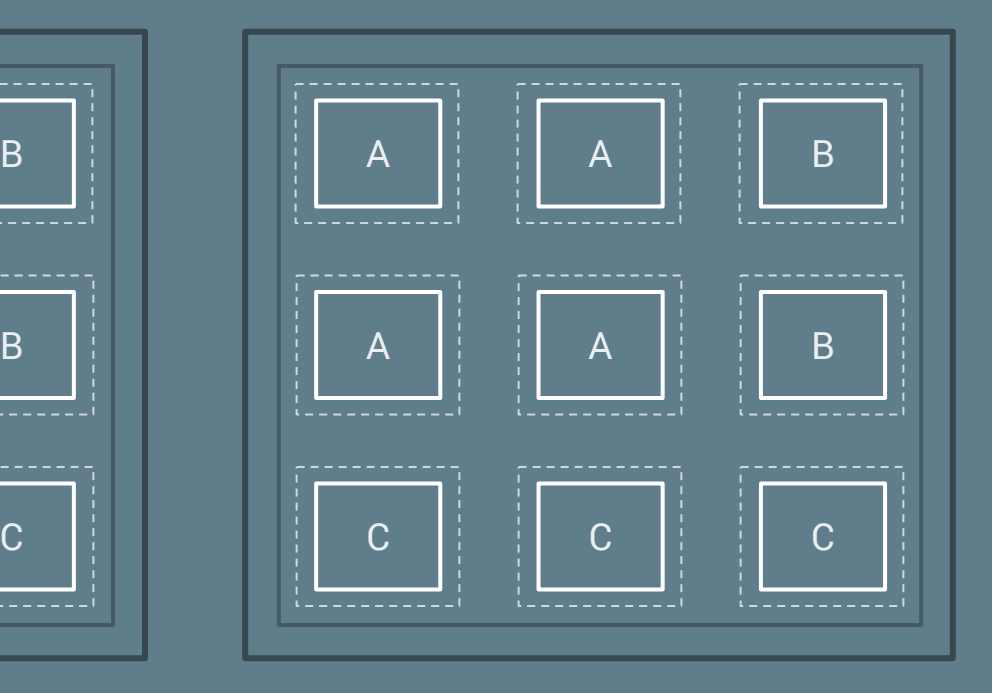

security groups to isolate instances

subnets and ACLs to isolate groups of instances

VPCs to isolate subnets

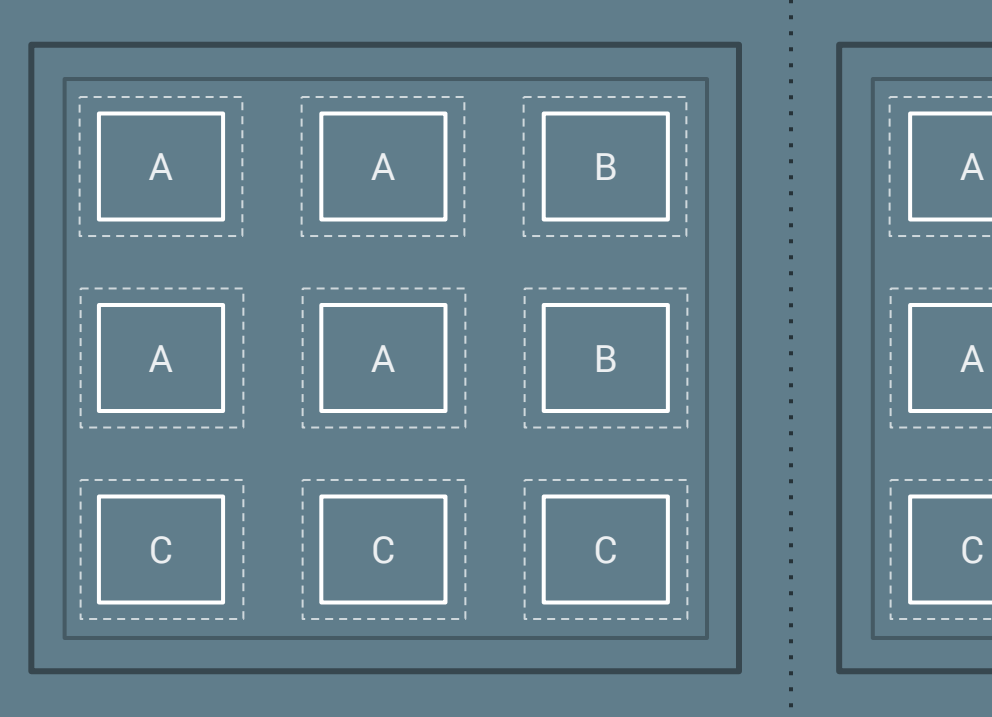

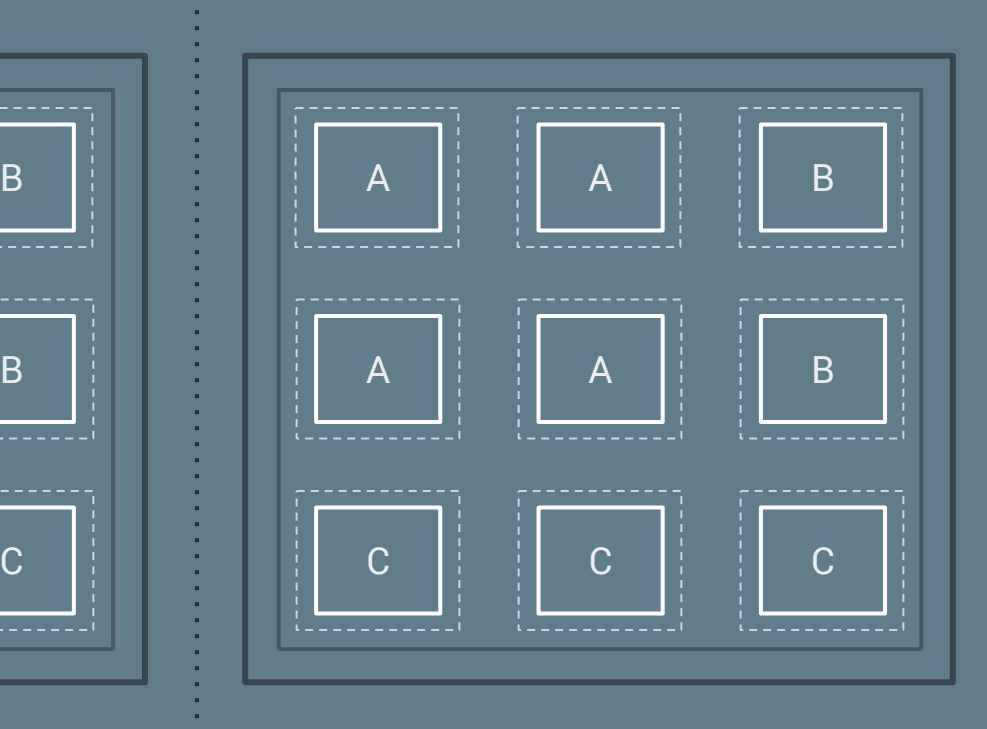

security groups to isolate instances

subnets and ACLs to isolate groups of instances

VPCs to isolate subnets

different accounts to **isolate** environments

#### Account 1 Account 2

#### Scalability and resilience

## If you are not using AutoScaling Groups, you are doing it wrong!

- ASGs ensure your instances are always running
- ASGs handle multi AZ for you
- ASGs make you a better engineer
- ASGs can deploy services

## Forget about your instances, they are just a unit of computational capability

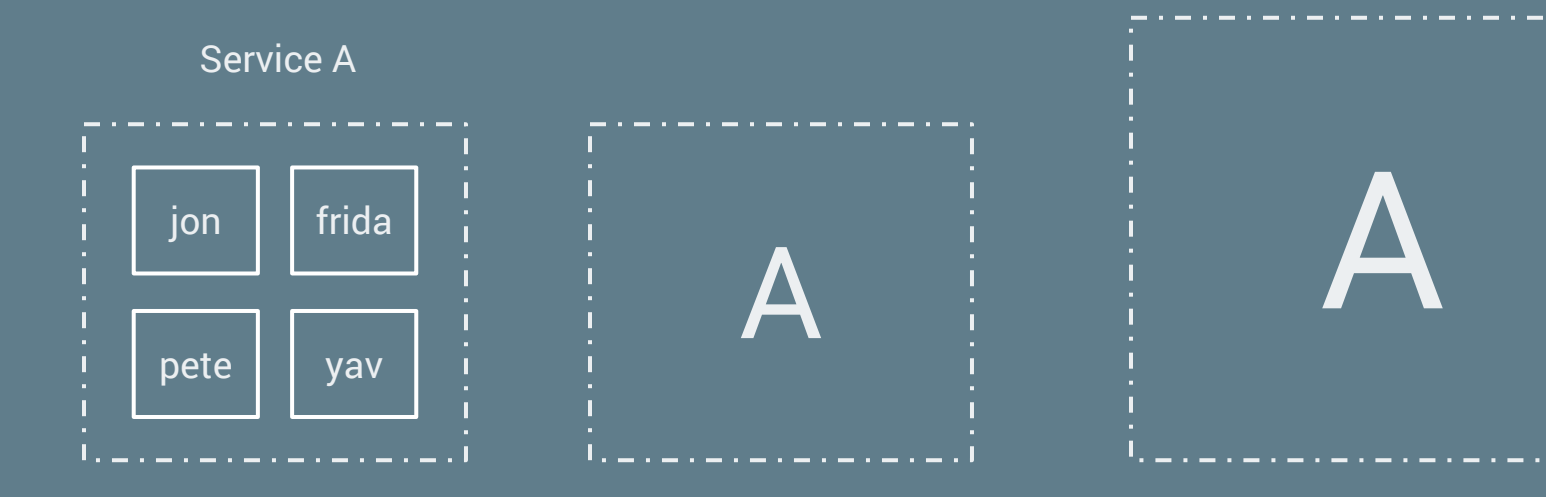

do not give your instances names... ...think of them as threads running your service...

...that you can increase if needed

### Chaos Monkey can help you kill the machine from your mind

Don't say: *Chaos Monkey kills my instances*

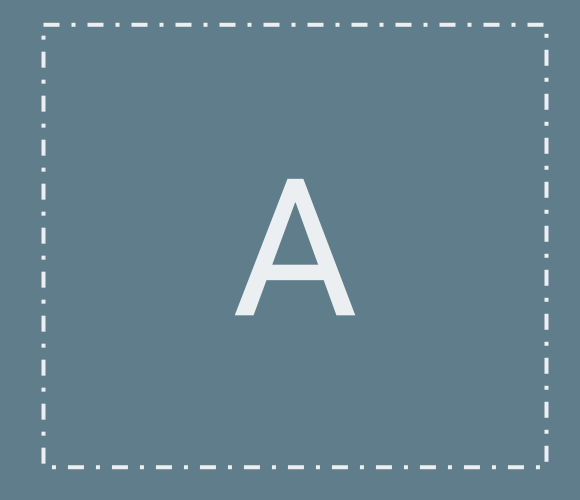

Instead say: *Chaos Monkey impacts my capacity*

#### AutoScaling Groups help us deploy **Services**

- Define your update policy
- Bake an AMI
- Update the ASG image id
- Watch your service rolling forward

## Putting all this together

- Use VPCs, subnets and ACLs to isolate network access to your services
- Always spread your infrastructure to at least multiple AZs
- Use multiple AWS accounts for different services and/or environments
- Run your service in ASGs

## High level overview of our infrastructure

#### Service specific infrastructure

Teams can create any infrastructure, we help with defaults

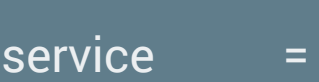

AutoScalingGroup Security Groups IAM Roles and Policies Elastic Load Balancer Route 53 Record

RDS databases SQS Queues S3 Buckets etc...

+

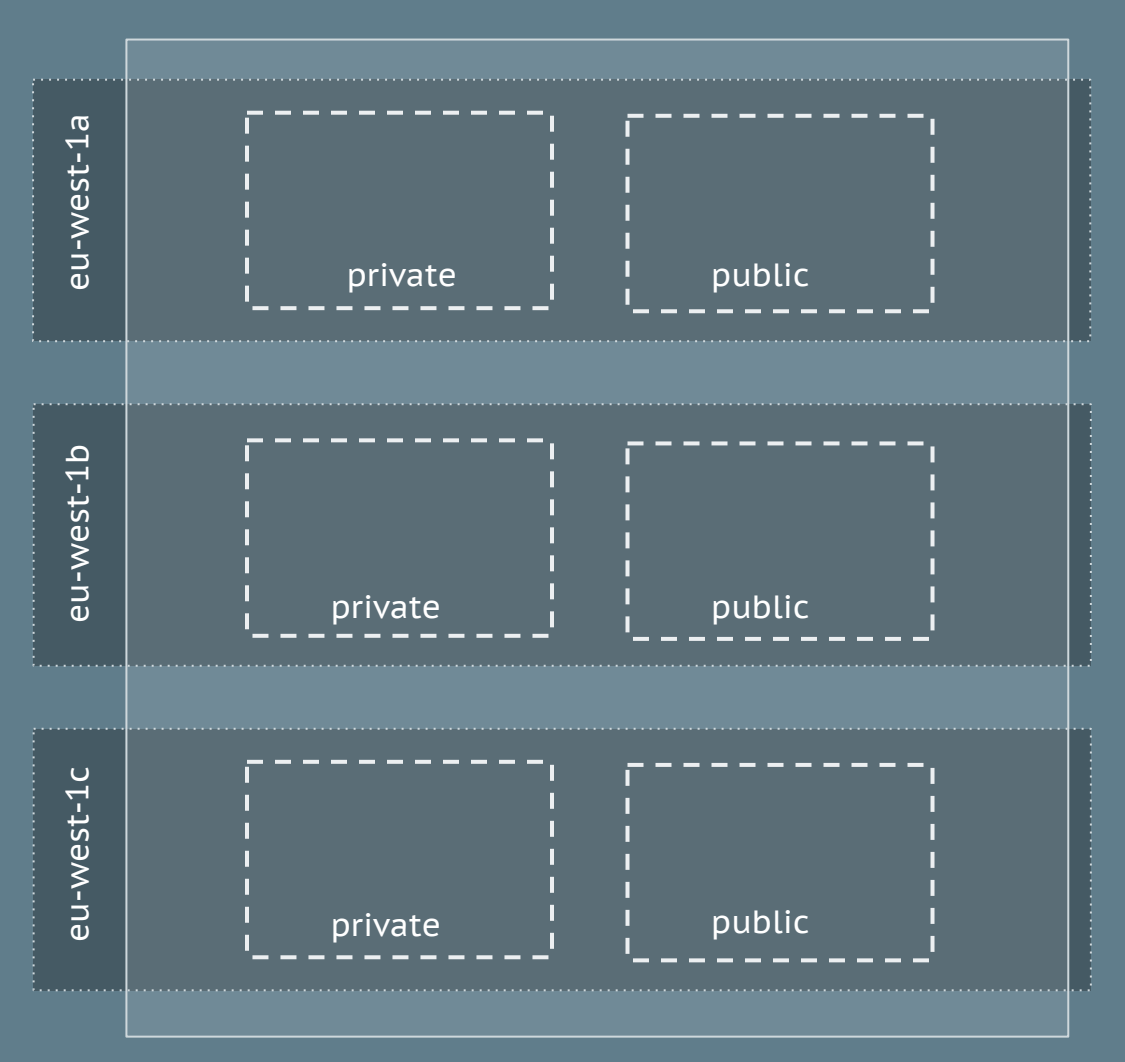

#### Core infrastructure

VPC with private and public subnets in the eu zones

Provides the frame upon which services' infrastructure is built

Provides security and resilience through levels of isolation
#### We use many AWS accounts

#### Account X Account Y

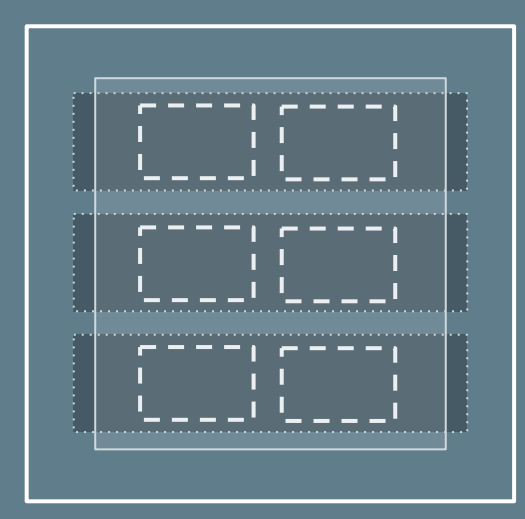

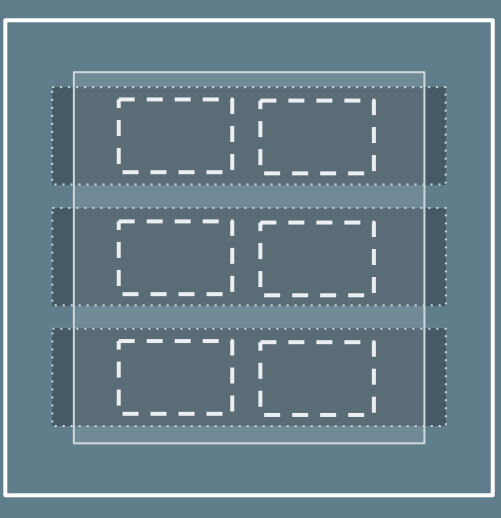

…

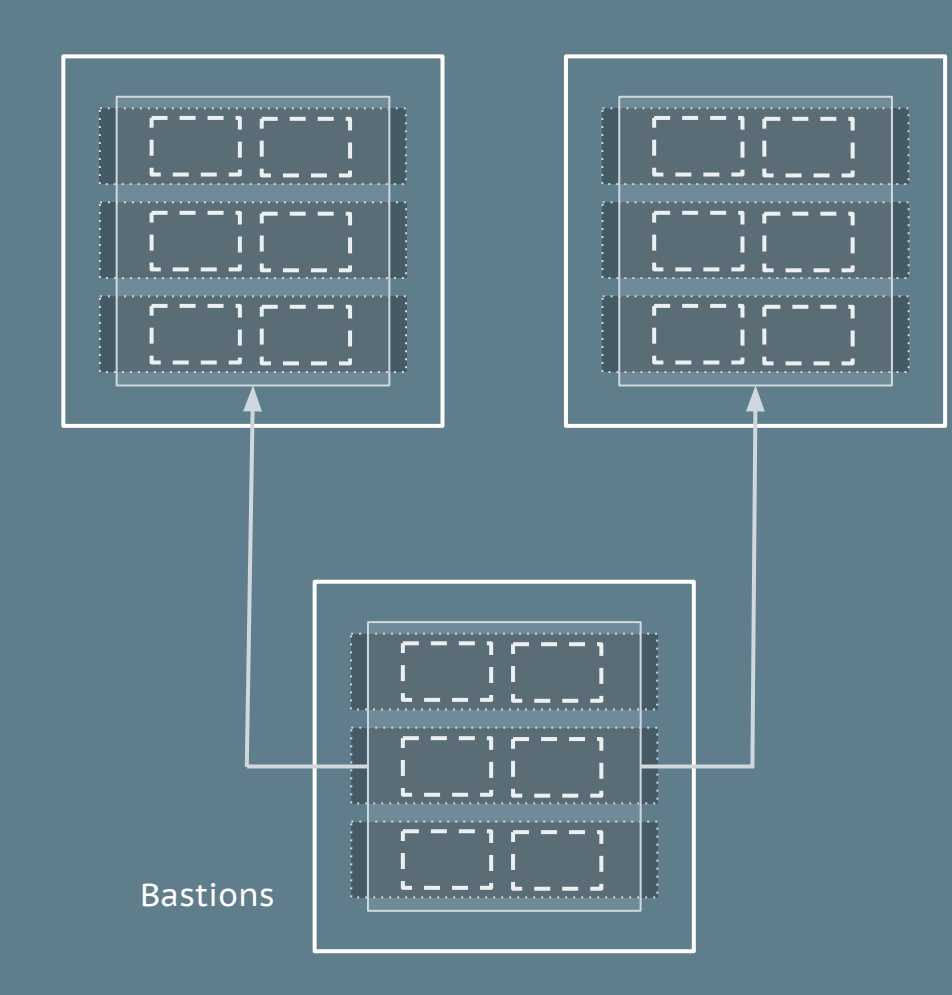

#### VPC peering and SSH access

We peer all our VPCs with the VPC of our central bastion service in order to provide SSH access to developers to their services

# Let's look at our deployment pipeline again

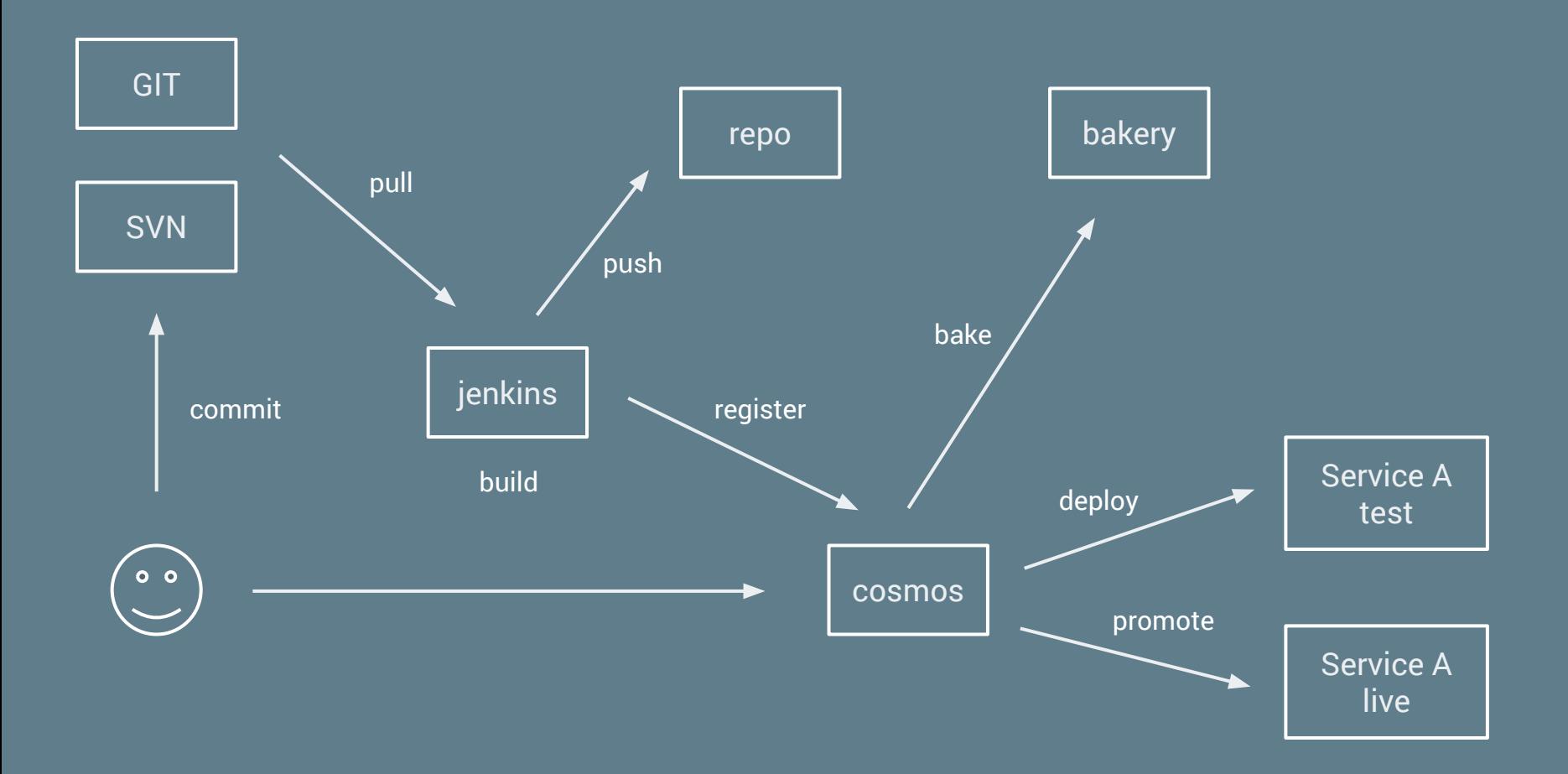

#### What does this all mean?

## Follow us: https://github. com/bbc

### Questions?

## Moltes gràcies!